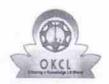

» If No; Date for next month

## eVidyalaya Half Yearly Report

Department of School & Mass Education, Govt. of Odisha

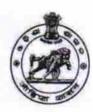

| School Name                                            | B.A.S.MPL. HIGH SCHOOL                    |                             |
|--------------------------------------------------------|-------------------------------------------|-----------------------------|
| U_DISE :<br>21192500202                                | District :<br>GANJAM                      | Block :<br>BERHAMPUR<br>MPL |
| (epopt Create Date : 00                                |                                           |                             |
| Sept. State Date : Se                                  | 00-00-00 00:00:00 (33057)<br>general_info |                             |
|                                                        | general_info                              | 8                           |
| Half Yearly Re                                         | general_info                              | 8<br>1                      |
| » Half Yearly Re<br>» Half Yearly Ph<br>» Implementing | general_info                              | 8<br>1<br>IL&FS ETS         |

| » Implementing Partner                               | IL&FS ETS                                  |
|------------------------------------------------------|--------------------------------------------|
| » Half Yearly Period from                            | 10/02/2017                                 |
| » Half Yearly Period till                            | 04/01/2018<br>SASMITA<br>KUMARI<br>PATNAIK |
| » School Coordinator Name                            |                                            |
| Leaves taken for the following Mo                    | nth                                        |
| » Leave Month 1                                      | October                                    |
| » Leave Days1                                        | 0                                          |
| » Leave Month 2                                      | November                                   |
| » Leave Days2                                        | 0                                          |
| » Leave Month 3                                      | December                                   |
| » Leave Days3                                        | - 0                                        |
| » Leave Month 4                                      | January                                    |
| » Leave Days4                                        | 0                                          |
| » Leave Month 5                                      | February                                   |
| » Leave Days5                                        | 0                                          |
| » Leave Month 6                                      | March                                      |
| » Leave Days6                                        | 0                                          |
| » Leave Month 7                                      | April                                      |
| » Leave Days7                                        | 0                                          |
| Equipment Downtime Details                           |                                            |
| » Equipment are in working condition?                | Yes                                        |
| Downtime > 4 Working Days                            | No                                         |
| » Action after 4 working days are over for Equipment |                                            |
| Training Details                                     |                                            |
| » Refresher training Conducted                       | Yes                                        |
| » Refresher training Conducted Date                  | 15/01/2018                                 |
|                                                      |                                            |

## Educational content Details

| » e Content installed?                        | Yes                           |
|-----------------------------------------------|-------------------------------|
| » SMART Content with Educational software?    | Yes                           |
| » Stylus/ Pens                                | Yes                           |
| » USB Cable                                   | Yes                           |
| » Software CDs                                | Yes                           |
| » User manual                                 | Yes                           |
| Recurring Service Detail                      | S                             |
| » Register Type (Faulty/Stock/Other Register) | YES                           |
| » Register Quantity Consumed                  | 1                             |
| » Blank Sheet of A4 Size                      | Yes                           |
| » A4 Blank Sheet Quantity Consumed            | 2300                          |
| » Cartridge                                   | Yes                           |
| » Cartridge Quantity Consumed                 | 1                             |
| » USB Drives                                  | Yes                           |
| » USB Drives Quantity Consumed                | 1                             |
| » Blank DVDs Rewritable                       | Yes                           |
| » Blank DVD-RW Quantity Consumed              | 25                            |
| » White Board Marker with Duster              | Yes                           |
| » Quantity Consumed                           | 6                             |
| » Electricity bill                            | Yes                           |
| » Internet connectivity                       | Yes                           |
| » Reason for Unavailablity                    |                               |
| Electrical Meter Reading and Generator        | Meter Reading                 |
| » Generator meter reading                     | 165                           |
| » Electrical meter reading                    | 1663                          |
| Equipment replacement det                     | ails                          |
| » Replacement of any Equipment by Agency      | No                            |
| » Name of the Equipment                       |                               |
| Theft/Damaged Equipmen                        | nt                            |
| Equipment theft/damage                        | No                            |
| If Yes; Name the Equipment                    | ***************************** |
| Lab Utilization details                       |                               |
| No. of 9th Class students                     | 67                            |
| 9th Class students attending ICT labs         | 67                            |
| No. of 10th Class students                    | 70                            |
| 10th Class students attending ICT labs        | 70                            |
| No. of hours for the following month lab h    |                               |
| Month-1                                       | October                       |
| Hours1                                        | 55                            |
|                                               | 00                            |
| Month-2                                       | November                      |
| Month-2<br>Hours2                             | November<br>60                |

| » Hours3                                  | 51                                      |
|-------------------------------------------|-----------------------------------------|
| » Month-4                                 | January                                 |
| » Hours4                                  | 64                                      |
| » Month-5                                 | February                                |
| » Hours5                                  | 48                                      |
| » Month-6                                 | March                                   |
| » Hours6                                  | 63                                      |
| » Month-7                                 | April                                   |
| » Hours7                                  | 0                                       |
| Server & Node Downtime de                 | etails                                  |
| » Server Downtime Complaint logged date1  |                                         |
| » Server Downtime Complaint Closure date1 | ******************************          |
| » Server Downtime Complaint logged date2  |                                         |
| » Server Downtime Complaint Closure date2 | *************************************** |
| » Server Downtime Complaint logged date3  |                                         |
| » Server Downtime Complaint Closure date3 |                                         |
| » No. of Non-working days in between      | 0                                       |
| » No. of working days in downtime         | 0                                       |
| Stand alone PC downtime de                | etails                                  |
| » PC downtime Complaint logged date1      |                                         |
| » PC downtime Complaint Closure date1     |                                         |
| » PC downtime Complaint logged date2      |                                         |
| » PC downtime Complaint Closure date2     |                                         |
| » PC downtime Complaint logged date3      | *************************************** |
| » PC downtime Complaint Closure date3     |                                         |
| » No. of Non-working days in between      | 0                                       |
| » No. of working days in downtime         | 0                                       |
| UPS downtime details                      |                                         |
| » UPS downtime Complaint logged date1     |                                         |
| » UPS downtime Complaint Closure date1    | *************************************** |
| » UPS downtime Complaint logged date2     | *************************************** |
| » UPS downtime Complaint Closure date2    |                                         |
| » UPS downtime Complaint logged date3     | ******************************          |
| » UPS downtime Complaint Closure date3    |                                         |
| » No. of Non-working days in between      | 0                                       |
| » No. of working days in downtime         | 0                                       |
| Genset downtime details                   |                                         |
| » UPS downtime Complaint logged date1     |                                         |
| » UPS downtime Complaint Closure date1    |                                         |
| » UPS downtime Complaint logged date2     |                                         |
| » UPS downtime Complaint Closure date2    | *************************************** |
| » UPS downtime Complaint logged date3     |                                         |
| » UPS downtime Complaint Closure date3    |                                         |
| » No. of Non-working days in between      | 0                                       |

| » No. of Non-working days in between | 0 |
|--------------------------------------|---|
| » No. of working days in downtime    | 0 |

Signature of Head Master/Mistress with Seal

✓ Headmaster

Govt. BAS. Mpl. High School Aska Road, Berhampur (Gm.)